**BANCODE ESPAÑA** 

Eurosistema

Sistemas de Información

**17.03.2020** 

**GDI Gestión de disposiciones e ingresos. Normas de Adhesión.**

Número de registro I.E. 2014.06 (versión 04)

**Hoja de Control** 

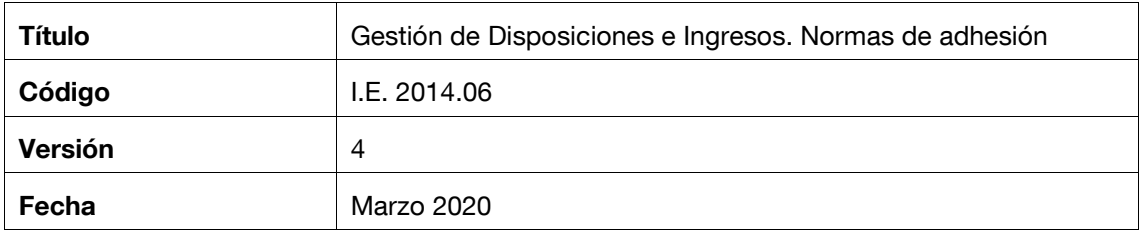

# **Registro de Cambios**

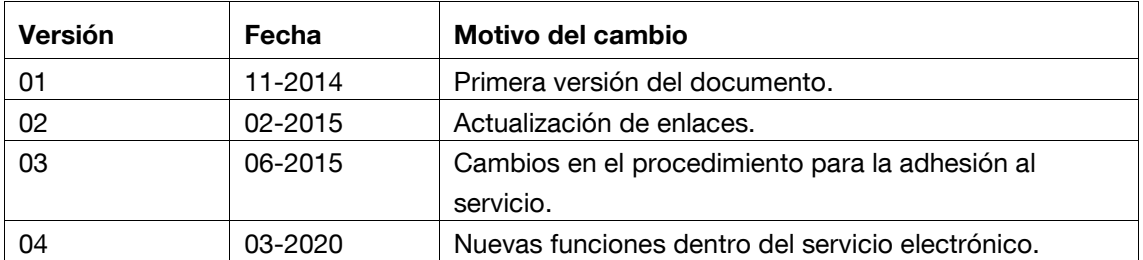

#### **ÍNDICE**

- 1 Introducción 5
- 2 Especificaciones del servicio electrónico GDI 5
- 3 Funcionalidades y canales disponibles 6
	- 3.1 Gestión de disposiciones e ingresos de efectivo (servicio WEB para entidades) 6
		- 3.1.1 Servicio WEB con acceso mediante la red privada del Banco de España, RedBdE. Acceso a la gestión de disposiciones e ingresos 6
		- 3.1.2 Servicio WEB con acceso a través de la red mediante SWIFT. Acceso a la gestión de disposiciones e ingresos 8
	- 3.2 Gestión de disposiciones e ingresos de efectivo (servicio WEB para Compañías de transporte de fondos) 11
		- 3.2.1 Servicio WEB con acceso mediante la red privada del Banco de España, RedBdE. Acceso a la gestión de disposiciones e ingresos (servicio WEB para Compañías de transporte de fondos-Central) 11
	- 3.3 Gestión de disposiciones e ingresos de efectivo (servicio WEB para bases externas de Compañías de transporte de fondos) 13
		- 3.3.1 Servicio WEB con acceso mediante la red privada del Banco de España, RedBdE. Acceso a la gestión de disposiciones e ingreso (bases externas de Compañías de transporte de fondos) 13
	- 3.4 Intercambio de información con el Banco de España mediante ficheros 15
		- 3.4.1 Envío y recepción de ficheros de ingresos 15
			- **3.4.1.1 Envío de ficheros de ingresos** 16

#### **3.4.1.2 Recepción de ficheros de ingresos** 16

- 3.4.2 Recepción de ficheros de notificaciones de ingresos 17
- 3.4.3 Envío y recepción de ficheros de disposiciones 17

#### **3.4.3.1 Envío de ficheros de disposiciones** 17

#### **3.4.3.2 Recepción de ficheros de disposiciones** 18

- 3.4.4 Recepción de ficheros de notificaciones de disposiciones 19
- 4 Requisitos de seguridad del canal. Certificados aceptados 20
- 5 Procedimiento para la adhesión al servicio 20
- 6 Datos de contacto 21

## **1 Introducción**

Este documento describe los pasos a seguir por las entidades de crédito (en adelante EECC) y compañías de transporte de fondos (en adelante CTF) que necesiten adherirse al servicio electrónico GDI para la solicitud de disposición de efectivo, el preaviso de ingreso de efectivo y/o la realización de solicitudes mayoristas de moneda.

## **2 Especificaciones del servicio electrónico GDI**

El Banco de España ofrece a las EECC y CTF el sistema informático de Gestión de Disposiciones e Ingresos (GDI), para la comunicación de las operaciones de efectivo, de manera que, siguiendo los estándares de comunicación establecidos en el seno del Eurosistema con el resto de bancos centrales nacionales (BCN), permita realizar la gestión y tratamiento de determinadas operaciones de efectivo de acuerdo a los siguientes objetivos marcados:

- Posibilitar el tratamiento de las solicitudes de disposición de efectivo y de los preavisos de ingreso, tanto para billetes como para monedas.
- Posibilitar el tratamiento de las solicitudes mayoristas de moneda.
- Seguir los estándares de comunicación GS1 en sus comunicaciones con las EECC, CTF y los otros BCN.
- Incorporar el tratamiento de los códigos de barras de las diferentes "unidades logísticas", que posibiliten la lectura de los códigos de barras recibidos en las unidades de ingreso de las sucursales, así como leer los códigos de barras para incorporarlos en las diferentes disposiciones.

La comunicación de información por parte de las EECC o las CTF se realizará a través de los interfaces web o a través de mensajes XML (excepto en la funcionalidad de Solicitudes mayoristas de moneda), siguiendo estándares GS1.

En ambos casos es necesario haber seguido previamente el procedimiento de adhesión al servicio electrónico GDI, procedimiento descrito en el punto 5 de este documento.

Es requisito indispensable para que una EECC pueda solicitar disposiciones, preavisar ingresos o realizar solicitudes mayoristas de moneda, que sea titular de cuenta en el módulo de pagos, independientemente del modo de introducción de las solicitudes y los preavisos. Las CTF podrán realizar preavisos de ingresos, y dar de alta solicitudes mayoristas de moneda por cuenta de EECC que cumplan lo indicado anteriormente.

El Departamento de Emisión y Caja facilitará toda aquella documentación que resulte necesaria para operar con el servicio (GLNs de CTFs, GLNs de destinos, GTINs de artículos, tipos de empaquetados, etc.).

## **3 Funcionalidades y canales disponibles**

La información en detalle de todas las funcionalidades que ofrece GDI se puede obtener en el Manual de Uso Entidades y CTF I.E. 2014.05<sup>1</sup>.

## **3.1 Gestión de disposiciones e ingresos de efectivo (servicio WEB para entidades)**

Servicio WEB mediante el cual las EECC podrán gestionar las solicitudes de disposición, los preavisos de ingreso de efectivo y/o las solicitudes mayoristas de moneda a Banco de España.

Al cumplimentar el formulario de adhesión a este servicio electrónico, se seleccionará el perfil siguiente:

• GDI – Gestión de disposiciones e ingresos - ENTIDAD

## **3.1.1 Servicio WEB con acceso mediante la red privada del Banco de España, RedBdE. Acceso a la gestión de disposiciones e ingresos**

Los datos se introducen a través de un servicio web al que se accede mediante una red privada virtual del Banco de España con autenticación y autorización vía un certificado electrónico admitido por el Banco de España.

Red: Red privada del Banco de España (RedBdE)

Accesos a través del portal de la VPN de Banco de España (RedBdE)

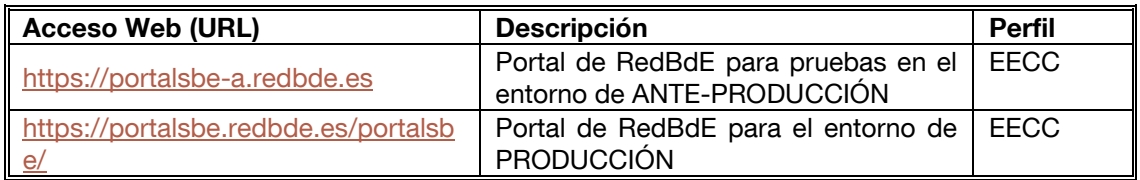

El acceso a través del Portal de RedBdE a este servicio se realizará desde la opción del menú principal "Billetes y monedas", submenú "Disposiciones e ingresos de efectivo", donde se accede a las funciones del servicio "Gestión de disposiciones e ingresos" y "Solicitudes mayoristas de moneda".

j

www.bde.es/bde/es/secciones/servicios/Particulares\_y\_e/gestion\_usu/Servicios\_elect\_c9fa1f559819441.html **o** 

http://www.bde.es/ → Inicio → Servicios → De interés general → Gestión de usuarios de servicios electrónicos -> Servicios electrónicos que requieren proceso de adhesión

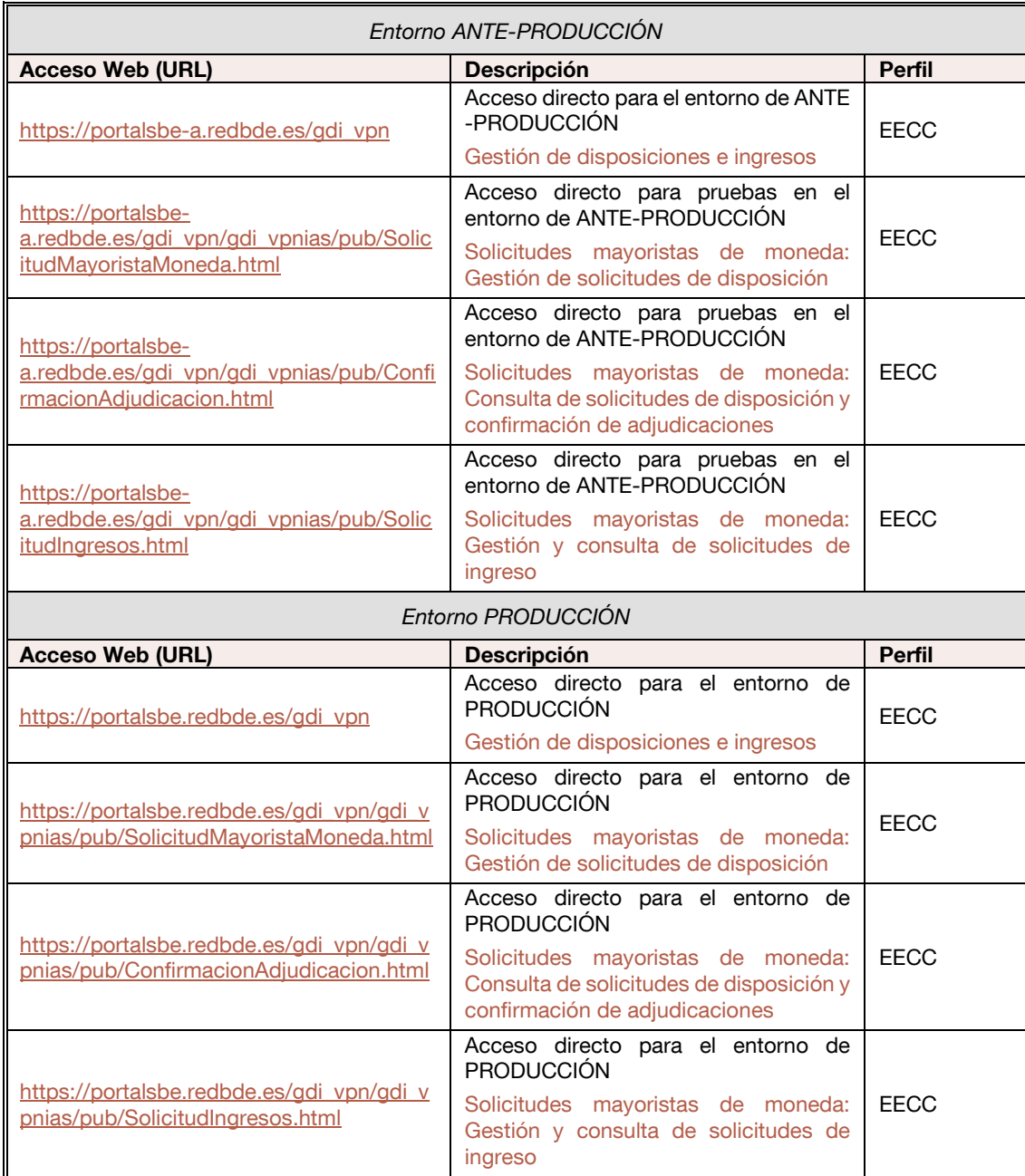

Accesos directos al servicio a través de la VPN de Banco de España (RedBdE)

Es requisito imprescindible, para acceder al servicio, disponer de uno de los certificados aceptados por Banco de España de persona jurídica o de componente informático.

Para consultar qué certificados son los aceptados por el Banco de España véase el punto 4 del presente documento.

Para un funcionamiento óptimo de las aplicaciones mediante este canal, se recomienda incluir las direcciones de acceso a través del portal de la VPN en la relación de sitios de confianza de su navegador.

La información necesaria para la conexión a la red mencionada, así como el resto de los requisitos técnicos los puede encontrar en el siguiente enlace:

Canales disponibles para la conexión con el Banco de España<sup>1</sup>

## **3.1.2 Servicio WEB con acceso a través de la red mediante SWIFT. Acceso a la gestión de disposiciones e ingresos**

Red: SWIFT

j

Accesos a través del portal de la VPN de Banco de España (RedBdE)

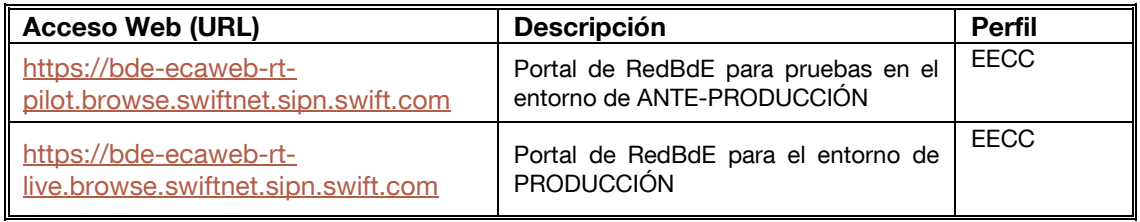

El acceso a través del Portal de RedBdE a este servicio se realizará desde la opción del menú principal "Billetes y monedas", submenú "Disposiciones e ingresos de efectivo", donde se accede a las funciones del servicio "Gestión de disposiciones e ingresos" y "Solicitudes mayoristas de moneda".

Accesos directos a la aplicación a través de la red SWIFT (servicio ECA de Banco de España)

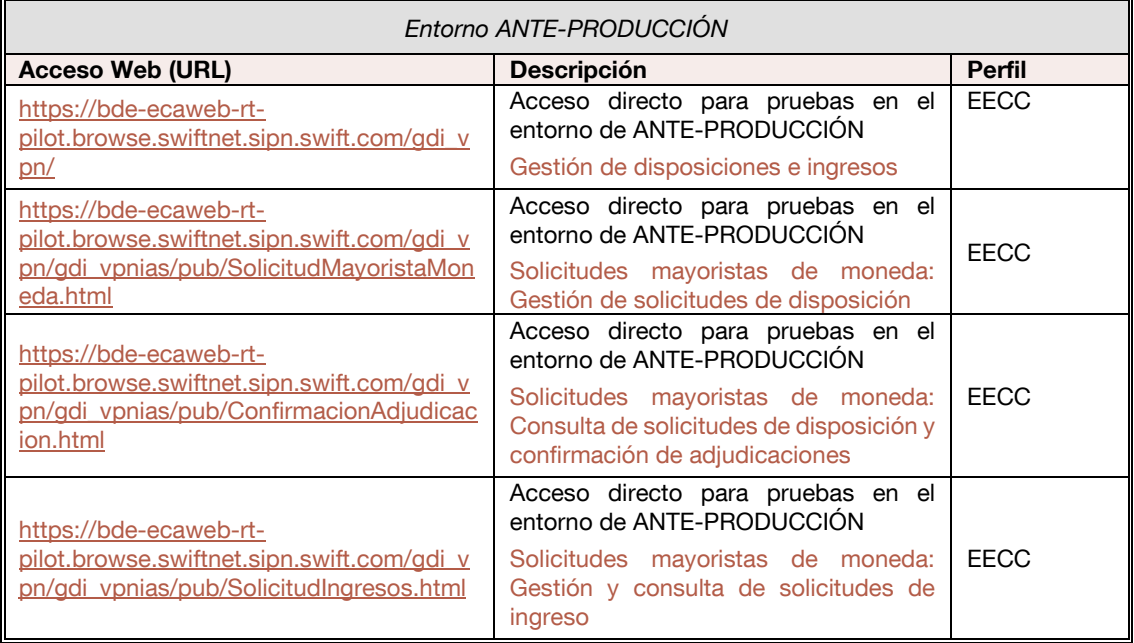

<sup>1</sup> http://www.bde.es/bde/es/secciones/servicios/Particulares\_y\_e/gestion\_usu/Canales\_disponi\_497cccce5a29441.html o

http://www.bde.es/ → Inicio → Servicios → De interés general → Gestión de usuarios de servicios electrónicos → en el apartado "Información relacionada" → Canales disponibles para la conexión con el Banco de España

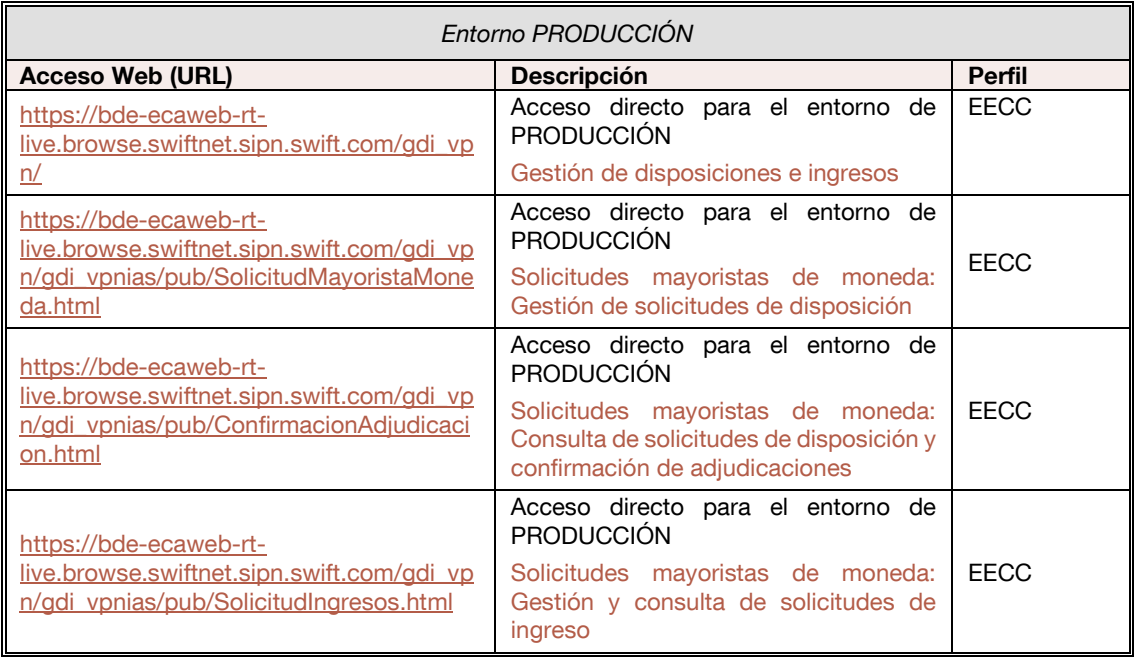

Para el acceso a la red SWIFT es requisito imprescindible disponer del certificado SWIFT.

Además, es necesario disponer de un certificado aceptado por Banco de España de persona jurídica o de componente informático requeridos para el acceso a la aplicación web.

Tanto si se accede a través del portal de la VPN o de forma directa, primero se accede mediante la red SWIFT autenticándose en esta red mediante un certificado electrónico para SWIFT y con autenticación y autorización a la aplicación web mediante un segundo certificado electrónico admitido por el Banco de España.

Para consultar qué certificados son los aceptados por el Banco de España véase el punto 4 del presente documento.

Para un funcionamiento óptimo de las aplicaciones mediante este canal, se recomienda incluir las direcciones de acceso a través del portal de la VPN, en la red SWIFT, en la relación de sitios de confianza de su navegador.

La información necesaria para la conexión a la red mencionada, así como el resto de los requisitos técnicos los puede encontrar en el siguiente enlace:

Canales disponibles para la conexión con el Banco de España<sup>1</sup>

j

También podrá encontrar información para la conexión a este canal en el siguiente documento:

<sup>1</sup> http://www.bde.es/bde/es/secciones/servicios/Particulares\_y\_e/gestion\_usu/Canales\_disponi\_497cccce5a29441.html o

http://www.bde.es/ → Inicio → Servicios → De interés general → Gestión de usuarios de servicios electrónicos → en el apartado "Información relacionada" → Canales disponibles para la conexión con el Banco de España

Requisitos técnicos para la conexión a la red SWIFT para accesos a operaciones interactivas (transacciones CICS y/o aplicaciones WEB)<sup>1</sup>

 $\overline{\phantom{a}}$ 

<sup>1</sup> http://www.bde.es/f/webbde/INF/MenuHorizontal/Servicios/GestionDeUsuariosDeServiciosElectronicos/RTparaOI\_SWIF\_transaccionesyaplicWEB.pdf o http://www.bde.es/ → Inicio → Servicios → De interés general → Gestión de usuarios de servicios electrónicos → en el apartado "Información relacionada" → Canales disponibles para la conexión con el Banco de España  $\rightarrow$  para operaciones interactivas (U2A)  $\rightarrow$  Red SWIFT

## **3.2 Gestión de disposiciones e ingresos de efectivo (servicio WEB para Compañías de transporte de fondos)**

Servicio WEB mediante el cual las CTF podrán realizar los preavisos de ingreso de efectivo en Banco de España y/o una serie de gestiones y consultas relacionadas con las solicitudes mayoristas de moneda.

Al cumplimentar el formulario de adhesión a este servicio electrónico, se seleccionará el perfil siguiente:

• GDI – Gestión de disposiciones e ingresos – CTF

# **3.2.1 Servicio WEB con acceso mediante la red privada del Banco de España, RedBdE. Acceso a la gestión de disposiciones e ingresos** *(servicio WEB para Compañías de transporte de fondos-Central)*

Los datos se introducen a través de un servicio web al que se accede mediante una red privada virtual del Banco de España con autenticación y autorización vía un certificado electrónico admitido por el Banco de España.

Red: Red privada del Banco de España (RedBdE)

Accesos a través del portal de la VPN de Banco de España (RedBdE)

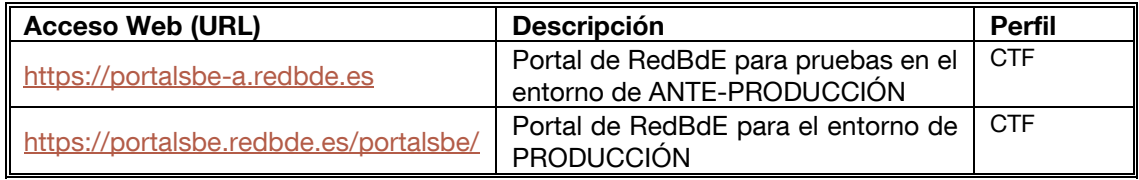

El acceso a través del Portal de RedBdE a este servicio se realizará desde la opción del menú principal "Billetes y monedas", submenú "Disposiciones e ingresos de efectivo", donde se accede a las funciones del servicio "Gestión de disposiciones e ingresos" y "Solicitudes mayoristas de moneda".

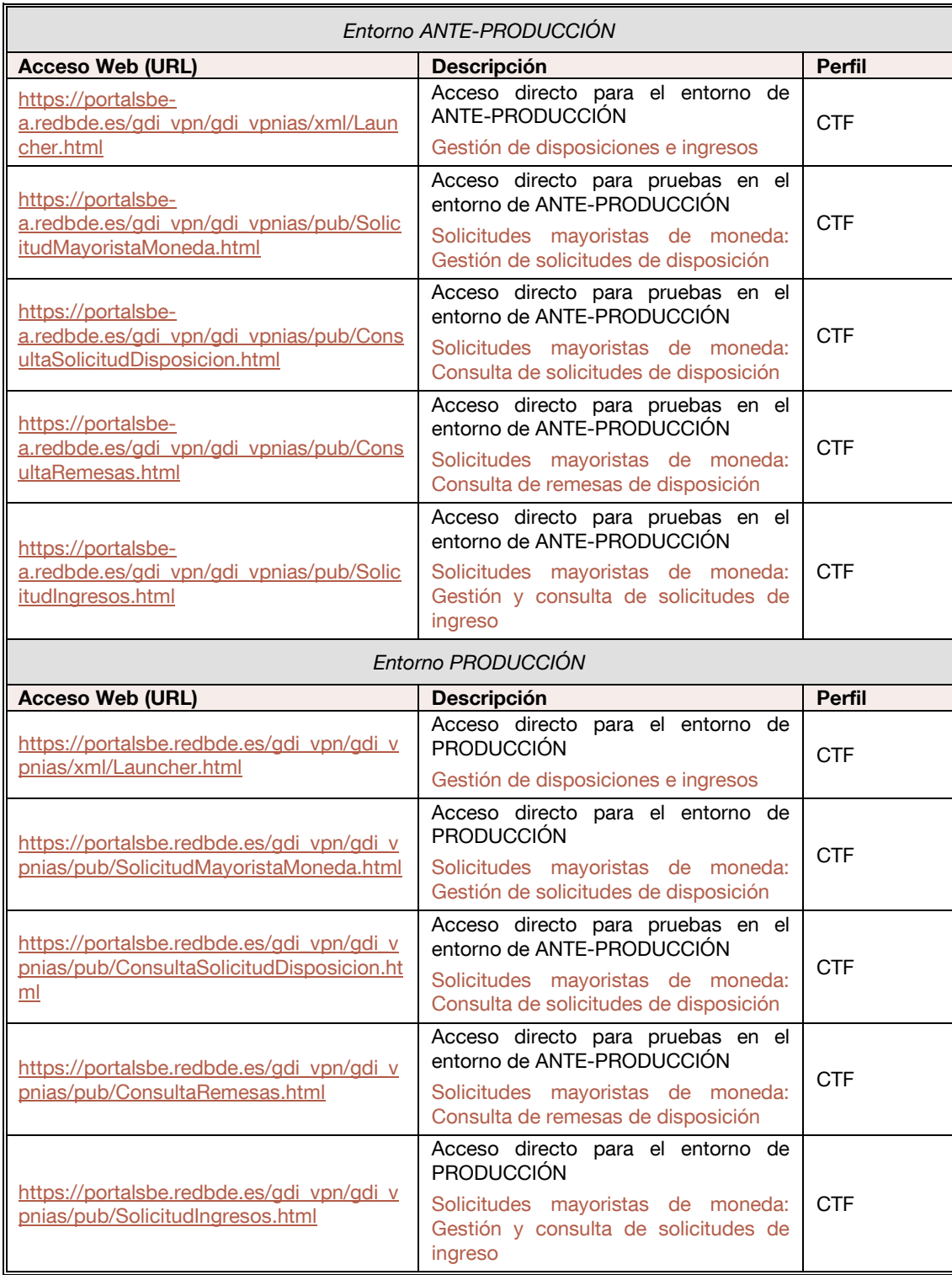

Accesos directos al servicio a través de la VPN de Banco de España (RedBdE)

Es requisito imprescindible, para acceder al servicio, disponer de uno de los certificados aceptados por Banco de España de persona jurídica o de componente informático.

Para consultar qué certificados son los aceptados por el Banco de España véase el punto 4 del presente documento.

Para un funcionamiento óptimo de las aplicaciones mediante este canal, se recomienda incluir las direcciones de acceso a través del portal de la VPN en la relación de sitios de confianza de su navegador.

La información necesaria para la conexión a la red mencionada, así como el resto de los requisitos técnicos los puede encontrar en el siguiente enlace:

Canales disponibles para la conexión con el Banco de España<sup>1</sup>

# **3.3 Gestión de disposiciones e ingresos de efectivo (servicio WEB para bases externas de Compañías de transporte de fondos)**

Servicio WEB mediante el cual las bases externas de las Compañías de transporte de fondos podrán realizar una serie de gestiones y consultas relacionadas con las solicitudes mayoristas de moneda.

Al cumplimentar el formulario de adhesión a este servicio electrónico, se seleccionará el perfil siguiente:

• GDI – Gestión de disposiciones e ingresos – CTF-Base Externa

# **3.3.1 Servicio WEB con acceso mediante la red privada del Banco de España, RedBdE. Acceso a la gestión de disposiciones e ingreso (bases externas de Compañías de transporte de fondos)**

Los datos se introducen a través de servicios web a los que se accede mediante una red privada virtual del Banco de España con autenticación y autorización vía un certificado electrónico admitido por el Banco de España.

Red: Red privada del Banco de España (RedBdE)

j

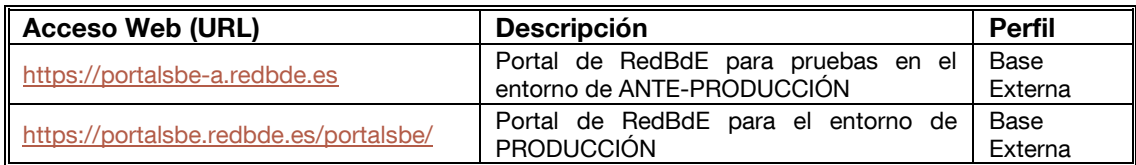

Accesos a través del portal de la VPN de Banco de España (RedBdE)

El acceso a través del Portal de RedBdE a este servicio se realizará desde la opción del menú principal "Billetes y monedas", submenú "Disposiciones e ingresos de efectivo", donde se accede a la función del servicio "Solicitudes mayoristas de moneda".

<sup>1</sup> http://www.bde.es/bde/es/secciones/servicios/Particulares\_y\_e/gestion\_usu/Canales\_disponi\_497cccce5a29441.html o

http://www.bde.es/ → Inicio → Servicios → De interés general → Gestión de usuarios de servicios electrónicos → en el apartado "Información relacionada" → Canales disponibles para la conexión con el Banco de España

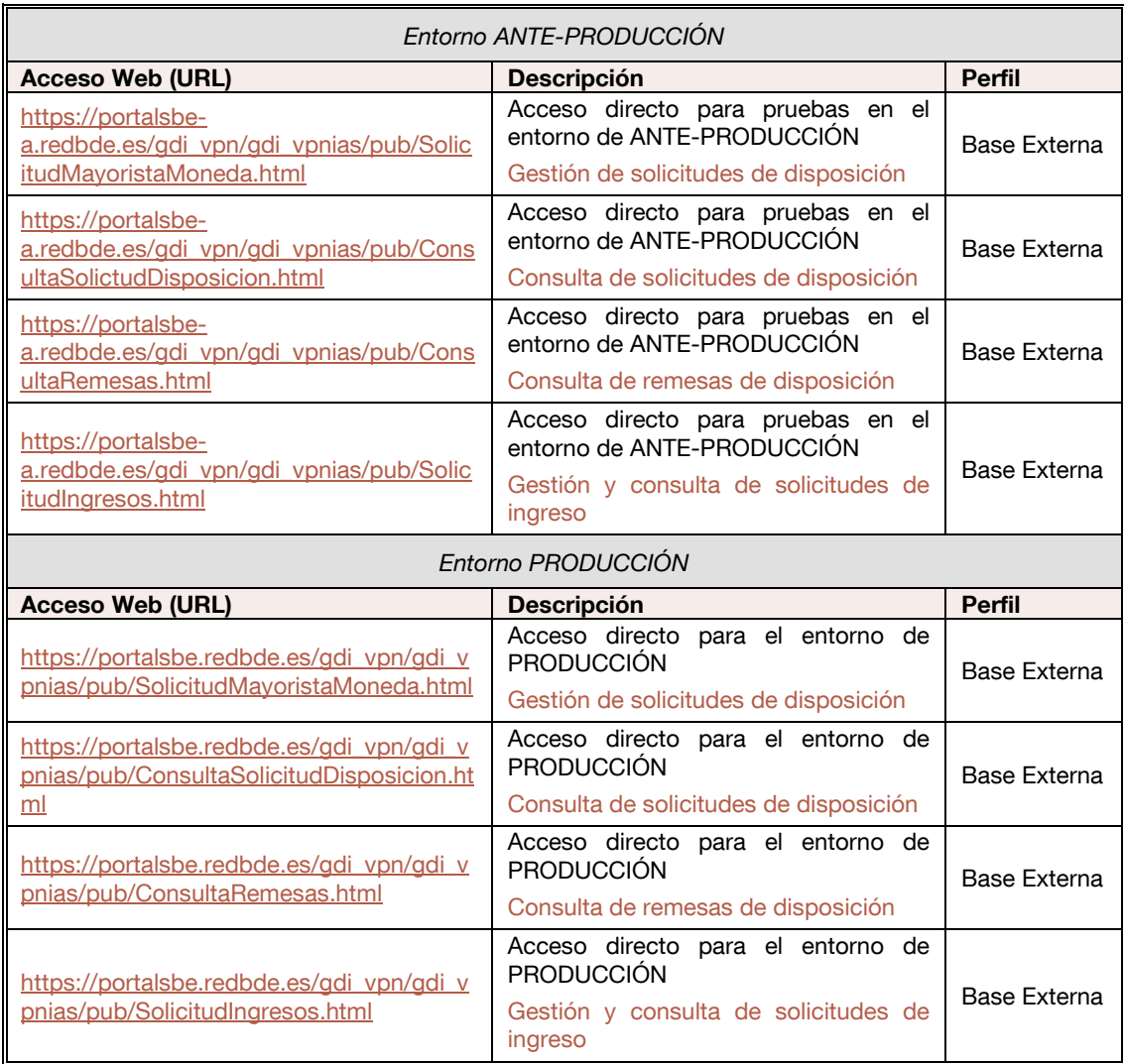

Accesos directos a la aplicación a través de la VPN de Banco de España (RedBdE)

Es requisito imprescindible, para acceder al servicio, disponer de uno de los certificados aceptados por Banco de España de persona jurídica o de componente informático.

Para consultar qué certificados son los aceptados por el Banco de España véase el punto 4 del presente documento.

Para un funcionamiento óptimo de las aplicaciones mediante este canal, se recomienda incluir las direcciones de acceso a través del portal de la VPN en la relación de sitios de confianza de su navegador.

La información necesaria para la conexión a la red mencionada, así como el resto de los requisitos técnicos los puede encontrar en el siguiente enlace:

Canales disponibles para la conexión con el Banco de España<sup>1</sup>

j

<sup>1</sup> http://www.bde.es/bde/es/secciones/servicios/Particulares\_y\_e/gestion\_usu/Canales\_disponi\_497cccce5a29441.html o

http://www.bde.es/ → Inicio → Servicios → De interés general → Gestión de usuarios de servicios electrónicos → en el apartado "Información relacionada" → Canales disponibles para la conexión con el Banco de España

### **3.4 Intercambio de información con el Banco de España mediante ficheros**

Como ya se ha expresado en el punto 2, la comunicación de información por parte de las EECC o las CTF se puede realizar a través de mensajes XML (excepto en la funcionalidad de Solicitudes mayoristas de moneda), siguiendo estándares GS1. La aplicación GDI responderá a estas solicitudes por medio de fichero. Otra de las funcionalidades que ofrece la aplicación GDI es la de permitir por un lado que una EECC/CTF pueda recibir respuestas en fichero a cualquier petición efectuada por pantalla, y por otro poder recibir notificaciones en fichero a cualquier solicitud en la que estén implicadas. Para ello deberán solicitar esta funcionalidad al Departamento de Emisión y Caja, a través de un correo electrónico (que proceda de alguno de los contactos declarados en el Estado 1 de la Aplicación Técnica de Efectivo nº 1/2016 sobre Servicio de Caja) dirigido a la dirección de correo electrónico **emision@bde.es**.

Todas las funcionalidades ofrecidas por el Banco de España para la comunicación de ficheros con la aplicación GDI requieren de:

- La conexión través de la red RedBdE y el uso del protocolo EDITRAN.
- La conexión a través de la red SWIFT y el uso del protocolo File-Act (requiere certificado de SWIFT).

Estas dos opciones de intercambio de ficheros con GDI son excluyentes entre sí.

El sistema GDI puede notificar a las EECC y CTF, si éstas lo solicitasen, las operaciones de efectivo en las que estén involucradas por medio de mensajes GS1.

Dispone de más información sobre intercambio de ficheros mediante EDITRAN en los documentos:

Requisitos técnicos para la conexión a la red privada del Banco de España (RedBdE) para el intercambio de información en ficheros mediante EDITRAN<sup>1</sup>

Requisitos técnicos para la conexión a la red SWIFT para el intercambio de información en ficheros mediante FILEACT<sup>2</sup>

## **3.4.1 Envío y recepción de ficheros de ingresos**

 $\overline{\phantom{a}}$ 

Engloba el envío de los preavisos de ingreso de efectivo al sistema GDI de Banco de España para operaciones nacionales, así como la recepción de toda la información correspondiente a los ingresos de efectivo desde el sistema GDI de Banco de España.

<sup>2</sup>http://www.bde.es/f/webbde/INF/MenuHorizontal/Servicios/GestionDeUsuariosDeServiciosElectronicos/RTparaTF\_SWIF\_medianteFILEACT.pdf o http://www.bde.es/ → Inicio → Servicios → De interés general → Gestión de usuarios de servicios electrónicos → en el apartado "Información relacionada" → Canales disponibles para la conexión con el Banco de España → Para transferencia de archivos → Red SWIFT

<sup>1</sup> http://www.bde.es/f/webbde/INF/MenuHorizontal/Servicios/GestionDeUsuariosDeServiciosElectronicos/RTparaTF\_REDBDE\_IA\_medianteEditran.pdf o http://www.bde.es/ → Inicio → Servicios → De interés general → Gestión de usuarios de servicios electrónicos → en el apartado "Información relacionada" → Canales disponibles para la conexión con el Banco de España  $\rightarrow$  Para transferencia de archivos  $\rightarrow$  Red RedBdE

## **3.4.1.1 Envío de ficheros de ingresos**

• Preaviso de ingreso

#### Mensaje XML: *Despatch Advice*

La identificación del proceso para este canal es **GDIIBR** independientemente del canal que se utilice (RedBdE o SWIFT).

Para la conexión a través del protocolo EDITRAN, los datos necesarios para la configuración son:

- La identificación de la sesión EDITRAN es GDIIBR
- El archivo tendrá las siguientes características:
	- Para plataformas Windows, Unix y AS400 Compresión: Sí Formato: Binario Longitud: 256 Alfabeto: Ninguno Traducción ASCII/EBCDIC: No Delimitador: Ninguno
		- Para plataformas z/OS Fichero a cargar en UTF-8 Lenguaje original datos (A/E/B): B (binario) Formato: VB (Variable bloqueado) Longitud: 256

#### **3.4.1.2 Recepción de ficheros de ingresos**

• Confirmación del preaviso

Después de validar el mensaje el Banco de España informa si el mensaje que le ha mandado la CTF o la entidad es correcto o no.

#### Mensaje XML: *Application Receipt Acknowledgement*

• Confirmación del ingreso

Este mensaje se envía cuando el ingreso se ha recibido físicamente en la sucursal del Banco de España.

#### Mensaje XML: *Receiving Advice*

La identificación del proceso para este canal es **GDIIBE** independientemente del canal que se utilice (RedBdE o SWIFT).

Para la conexión a través del protocolo EDITRAN, los datos necesarios para la configuración son:

- La identificación de la sesión EDITRAN es GDIIBE
- El archivo tendrá las siguientes características:
- Para plataformas Windows, Unix y AS400 Fichero XML
- Para plataformas z/OS Fichero: Binario, con contenido XML Formato: VB (Variable bloqueado) Longitud: 256

### **3.4.2 Recepción de ficheros de notificaciones de ingresos**

Solo para las EECC o CTF que no vayan a enviar preavisos de ingresos de efectivo por fichero pero que sí estén interesadas en recibir las notificaciones de ingresos que las afecten.

Engloba la recepción de las notificaciones en relación con ingresos en los que se ve afectada la EECC o CTF:

• Confirmación del ingreso

Este mensaje se envía cuando el ingreso se ha recibido físicamente en la sucursal del Banco de España.

#### Mensaje XML: *Receiving Advice*

La identificación del proceso para este canal es **GDIIBE** independientemente del canal que se utilice (RedBdE o SWIFT).

Para la conexión a través del protocolo EDITRAN, los datos necesarios para la configuración son:

- La identificación de la sesión EDITRAN es GDIIBE
- El archivo tendrá las siguientes características:
	- Para plataformas Windows, Unix y AS400 Fichero XML
		- Para plataformas z/OS Fichero: Binario, con contenido XML Formato: VB (Variable bloqueado) Longitud: 256

#### **3.4.3 Envío y recepción de ficheros de disposiciones**

Engloba el envío al sistema GDI de Banco de España y la recepción desde el sistema GDI de Banco de España de toda la información correspondiente a las disposiciones de efectivo, tanto para operaciones nacionales como transfronterizas:

#### **3.4.3.1 Envío de ficheros de disposiciones**

Solicitud de retirada

Mensaje XML: *MultiShipment Order*

La identificación del proceso para este canal es **GDIDBR** independientemente del canal que se utilice (RedBdE o SWIFT).

Para la conexión a través del protocolo EDITRAN, los datos necesarios para la configuración son:

- La identificación de la sesión EDITRAN es GDIDBR
- El archivo tendrá las siguientes características:
	- Para plataformas Windows, Unix y AS400 Compresión: Sí Formato: Binario
		- Longitud: 256 Alfabeto: Ninguno Traducción ASCII/EBCDIC: No Delimitador: Ninguno
		- Para plataformas z/OS Fichero a cargar en UTF-8 Lenguaje original datos (A/E/B): B (binario) Formato: VB (Variable bloqueado) Longitud: 256

## **3.4.3.2 Recepción de ficheros de disposiciones**

• Conformidad de solicitud

El Banco de España indica a la EECC si el mensaje recibido es correcto o no, después de validar el mensaje.

#### Mensaje XML: *Application Receipt Acknowledgement*

• Aviso de solicitud

El Banco de España informa a la CTF de lo que ha pedido la EECC, una vez validado el mensaje y solo en caso de que el mismo sea correcto.

#### Mensaje XML: *Despatch Advice*

• Aviso de retirada

El Banco de España envía información sobre la retirada de efectivo a realizar.

#### Mensaje XML: *Despatch Advice*

La identificación del proceso para este canal es **GDIDBE** independientemente del canal que se utilice.

Para la conexión a través del protocolo EDITRAN, los datos necesarios para la configuración son:

- La identificación de la sesión EDITRAN es GDIDBE
- El archivo tendrá las siguientes características:
- Para plataformas Windows, Unix y AS400 Fichero XML
- Para plataformas z/OS Fichero: Binario, con contenido XML Formato: VB (Variable bloqueado) Longitud: 256

## **3.4.4 Recepción de ficheros de notificaciones de disposiciones**

Solo para EECC que no vayan a enviar solicitudes de disposición de efectivo por fichero o CTF que estén interesadas en recibir las notificaciones de disposiciones que las afecten.

Engloba la recepción de las notificaciones en relación con disposiciones en las que se ve afectada la EECC o CTF:

• Aviso de solicitud

El Banco de España informa a la CTF de lo que ha pedido la EECC, una vez validado el mensaje y solo en caso de que el mismo sea correcto.

#### Mensaje XML: *Despatch Advice*

• Aviso de retirada

El Banco de España envía información sobre la retirada de efectivo a realizar.

#### Mensaje XML: *Despatch Advice*

La identificación del proceso para este canal es **GDIDBE** independientemente del canal que se utilice (RedBdE o SWIFT).

Para la conexión a través del protocolo EDITRAN, los datos necesarios para la configuración son:

- La identificación de la sesión EDITRAN es GDIDBE
- El archivo tendrá las siguientes características:
	- Para plataformas Windows, Unix y AS400 Fichero XML
	- Para plataformas z/OS Fichero: Binario, con contenido XML Formato: VB (Variable bloqueado) Longitud: 256

### **4 Requisitos de seguridad del canal. Certificados aceptados**

Los certificados aceptados por este servicio son los de persona jurídica y los de componente informático.

Para consultar qué certificados son los aceptados por el Banco de España puede acceder al siguiente enlace:

#### Certificados aceptados<sup>1</sup>

La información concreta de cómo obtener los certificados dependiendo del canal que se trate puede encontrarse en el siguiente enlace:

#### Certificados digitales y firma electrónica<sup>2</sup>

#### **5 Procedimiento para la adhesión al servicio**

- 1. Cuando el solicitante para la adhesión es una EECC, previamente debe estar adherido a las Cláusulas Generales aplicables al servicio de caja del Banco de España, resolución de 27 de octubre de 2006, modificadas el 22 de mayo de 2015, cuya versión consolidada ha sido publicada en el Boletín Oficial del Estado del 26 de mayo de 2015. En esta solicitud de adhesión aparecerán designadas las personas autorizadas para operar en relación con el servicio de caja ordinario.
- 2. Elegir un canal de los admitidos. Comprobar que se disponen de los requisititos técnicos establecidos.
- 3. Obtener, si procede, nuevas identidades electrónicas, cuya solicitud deberá venir firmada por la misma/s persona/s que solicitan el acceso al servicio electrónico.
- 4. Cumplimentar la solicitud de adhesión al servicio por el canal elegido:
	- Solicitud de adhesión a un servicio electrónico por un canal (firma electrónica) (247 KB)<sup>3</sup>
	- Solicitud de adhesión a un servicio electrónico por un canal (firma manuscrita) (242 KB)<sup>4</sup>

En dicha solicitud deberán rellenarse todos los campos, incluido el correspondiente al GLN de la entidad solicitante.

La solicitud para acceder al servicio electrónico GDI debe ser firmada por persona apoderada para operar en cuenta TARGET2-BE de la entidad, así como por la persona apoderada por la entidad para operar en el contexto del servicio de caja ordinario del

 $\overline{\phantom{a}}$ 

<sup>1</sup> http://pki.bde.es/pkibde/es/menu/certaceptados/ o

http://www.bde.es/ → Servicios → De interés general → Certificados digitales y firma electrónica → Certificados aceptados

<sup>2</sup> http://www.bde.es/bde/es/secciones/servicios/Particulares\_y\_e/Certificados\_y\_f/Certificados\_di\_58797f3710fd821.html o http://www.bde.es/ → Servicios → De interés general → Certificados digitales y firma electrónica

<sup>3</sup> https://sedeelectronica.bde.es/f/websede/INF/Tramites/Relacionados/descargar/UEX-FormularioSolicitudAdhesionFirmaElectronica.pdf o https://sedeelectronica.bde.es → Trámites y servicios → Adhesión a un servicio electrónico del Banco de España → en el apartado "Tramitación" → Solicitud de adhesión a un servicio electrónico por un canal (firma electrónica) (1 MB)

<sup>4</sup> https://sedeelectronica.bde.es/f/websede/INF/Tramites/Relacionados/descargar/UEX-FormularioSolicitudAdhesionFirmaManual o

https://sedeelectronica.bde.es/ → Trámites y servicios → Adhesión a un servicio electrónico del Banco de España → en el apartado "Tramitación" → Solicitud de adhesión a un servicio electrónico por un canal (firma manuscrita) (1 MB)

Banco de España. De la misma forma, la solicitud de acceso al servicio electrónico GDI por una CTF autorizada deberá venir firmada por persona con poder bastante de dicha CTF.

En el caso de ser necesarias firmas mancomunadas, la solicitud deberá enviarse con firmas manuscritas, haciendo uso del segundo de los dos modelos de solicitud indicados anteriormente.

- 5. Remitir la solicitud al Banco de España.
- 6. Realizar pruebas de homologación del canal.
- 7. Comunicar la finalización de las tareas.

La guía para llevar a cabo estos pasos se puede encontrar en el siguiente enlace:

#### Adhesión a un servicio electrónico del Banco de España<sup>1</sup>

En caso de que alguna entidad no tenga acceso al sistema GDI por problemas en las líneas de comunicación, la entidad remitirá, por fax o correo electrónico, la solicitud para realizar disposiciones de billetes en función subsidiaria, debidamente firmada por una persona apoderada por la entidad para operar en el contexto del servicio de caja ordinario del Banco de España y con la clave de fax de la entidad.

## **6 Datos de contacto**

 $\overline{\phantom{a}}$ 

Para cualquier aclaración sobre el contenido de este documento, relacionada con el proceso administrativo de adhesión, pueden contactar con el grupo de administración de usuarios externos, en el teléfono **91.338.67.34** o en la dirección de correo electrónico **GestionClientesBdE@bde.es**.

Para cualquier aclaración sobre el servicio electrónico GDI pueden contactar con los teléfonos **91.338.64.79 / 63.58** o en la dirección de correo electrónico **emision@bde.es**.

Para otras cuestiones pueden contactar con el Centro de Ayuda al Usuario, en el teléfono 91.338.66.66.

amites/Adhesion a un s bfbe55725be8241.html

o http://www.bde.es/ → Inicio → Oficina Virtual → Trámites y servicios → Adhesión a un servicio electrónico del Banco de España